## ГЛАВНОЕ ВОЕННО-МЕДИЦИНСКОЕ УПРАВЛЕНИЕ МИНИСТЕРСТВА ОБОРОНЫ РОССИЙСКОЙ ФЕДЕРАЦИИ

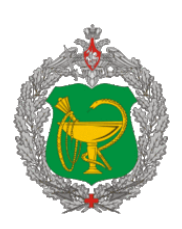

ФЕДЕРАЛЬНОЕ ГОСУДАРСТВЕННОЕ БЮДЖЕТНОЕ ВОЕННОЕ ОБРАЗОВАТЕЛЬНОЕ УЧРЕЖДЕНИЕ ВЫСШЕГО ОБРАЗОВАНИЯ

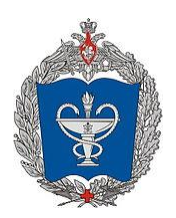

«ВОЕННО-МЕДИЦИНСКАЯ АКАДЕМИЯ ИМЕНИ С.М. КИРОВА» МИНИСТЕРСТВА ОБОРОНЫ РОССИЙСКОЙ ФЕДЕРАЦИИ

# **И Н Ф О Р М А Ц И О Н Н О Е П И С Ь М О**

*Уважаемые коллеги!*

**24 апреля 2024 года** в Военно-медицинской академии им. С.М. Кирова состоится Российская межвузовская научно-практическая конференция.

К участию в конференции приглашаются профессорско-преподавательский состав ППС кафедры БиМФ ВМедА, ПСПбГМУ, МВАА, ВАС им.С.М. Будённого, КГМУ, КГУ, НИТГУ, НИТПУ

## **Начало проведения: 15.30, окончание 18.30, перерыв 17.00-17.15 Место проведения: ВМедА, Пироговская наб. 1, кафедра биологической и медицинской физики, ауд. 10.**

# **Тема конференции:**

# **«Петровские чтения - 2024. Актуальные проблемы преподавания физики и математики в медицинских и военных вузах»**

На конференции планируется рассмотреть следующие вопросы:

- 1. Актуальные проблемы преподавания физики в медицинских вузах.
- 2. Актуальные проблемы преподавания физики в военных вузах.
- 3. Дистанционные методы обучения физике и математике с использованием электронных средств обучения.
- 4. Интерактивные методы обучения физике и математике.

# **Выступления участников будут проводиться очно.**

Требования к статьям см. Приложение.

#### Правила для авторов

Предлагаем потенциальным авторам ознакомиться с основными документами, регламентирующими

редакционно - издательский процесс на нашем портале.

#### Комплектность рукописи

Основной файл статьи, содержащий все рисунки и таблицы.

Перед статьей следует указывать код УДК.

Текст рукописи следует набирать шрифтом Times New Roman, 14 pt, 1,5 интервал.

Экспертное заключение о возможности открытого опубликования.

#### Оформление резюме

Отдельно готовится файл «Резюме» на русском и английском языке («Summary») в соответствии с типом представляемой статьи.

Количество ключевых слов не должно превышать 7 терминов, выстроенных в алфавитном порядке.

#### Материалы и методы

Описывайте методы и процедуры достаточно детально для того, чтобы другие исследователи могли воспроизвести ваши результаты.

При описании использованных приборов и реактивов указывайте производителя.

Статистические методы описывайте с достаточным количеством деталей, чтобы грамотный читатель, имеющий доступ к исходным данным, смог бы воспроизвести публикуемые результаты.

#### Недопустимы фразы, похожие на:

- «Статистический анализ результатов осуществляли с использованием пакетов прикладных программ Statistica 10.0 на основе созданной электронной базы данных с учетом существующих требований к анализу данных медико-биологических исследований».
- Или «Материал обрабатывали традиционными методами вариационной статистики»
- Или «Статистически значимым считали уровень вероятности ошибки первого рода менее 5 % ( $p < 0.05$ )».

## Допустимы фразы, похожие на: Примеры.

Сопровождайте описание статистических методов ссылками на стандартные общеизвестные издания с обязательным указанием страницы либо ссылками на общедоступные сайты, на которых используемые формулы представлены в явном виде.

Количественную оценку результатов наблюдений всегда сопровождайте показателями точности оценки (стандартной ошибкой, доверительным интервалом, межквартильным размахом). Примеры:

- Для нормально распределенных данных  $27.9 \pm 0.47$ ;  $_{27.46}$  27.9  $_{28.40}$ ;  $\bullet$
- Для бинарных признаков  $0 + 0.78$ ,  $100 0.53$ ,  $4650$ <sub>54;</sub>  $\bullet$
- Для асимметричных распределений 25[20;30].

#### Значение p-value необходимо указывать точно, кроме случаев, когда  $p < 0,0001$ .

Старайтесь не полагаться только на оценку гипотезы, такую как значение  $p$  (p-value), которая не

передает важную информацию о:

- размере эффекта (effect size);
- вероятности воспроизведения (Prep);
- вероятности статистически значимого воспроизведения (Psrep);  $\bullet$
- соотношении правдоподобий (Likelihood Ratio) альтернативных моделей;
- вероятности справедливости нулевой гипотезы.

Дайте определения всем применяемым терминам, сокращениям и символам. Укажите

использованное программное обеспечение. Единицы измерения приводите в соответствии с Международной системой единиц - СИ.

## Библиография

- В библиографии (пристатейном списке литературы) каждый источник следует помещать с новой строки под порядковым номером.
- Порядок цитирования: в списке все работы перечисляются в порядке цитирования, а НЕ в  $\bullet$ алфавитном порядке.
- Количество цитируемых первоисточников: не ограничено.
- Выбор первоисточников для цитирования:  $\bullet$
- желательно цитировать произведения, опубликованные в течение последних 5-7 лет, что  $\circ$ позволит делать вывод об актуальности рассматриваемой проблемы;
- необходимо приводить ссылки на первоисточники в иностранной периодике во всех  $\circ$ случаях, когда такие первоисточники существуют;
- нецелесообразно цитировать ненаучные произведения в научных статьях (законы и другие  $\circ$ регуляторные документы, публикации в ненаучной периодике, публикации в электронных сетевых ненаучных изданиях, в том числе социальных сетях и форумах, инструкции к оборудованию и лекарственным средствам, и др.) - при необходимости их указания в тексте рукописи следует использовать либо подстраничные примечания (сноски), либо вставлять полное название источника непосредственно в текст.
- Формат цитирования в тексте рукописи: в тексте статьи ссылки на источники приводятся в квадратных скобках арабскими цифрами.
- Формат библиографического описания каждого источника: в списке литературы у каждого  $\bullet$ первоисточники должны быть указаны ВСЕ АВТОРЫ. В случае, если у публикации более 4 авторов, то после 3-го автора необходимо поставить сокращение "..., и др."
- Недопустимо сокращать название статьи. Названия отечественных журналов сокращать  $\bullet$ нельзя.
- Лопускается не более 10% ссылок на собственные работы автора (самоцитирование автора) и на публикации в этом же журнале (самоцитирование журнала).
- Во всех случаях, когда у цитируемого материала есть цифровой идентификатор (Digital  $\bullet$ Object Identifier — DOI), его необходимо указывать в самом конце библиографической ссылки. Формат представления https://doi.org/ 10.9734/BMRJ/2014/5635.
- Проверять наличие DOI у статьи следует на сайте http://search.crossref.org/ или https://www.citethisforme.com. Для получения DOI нужно

ввести в поисковую строку название статьи на английском языке. Последний сайт, помимо DOI, автоматически генерирует правильно оформленное библиографическое описание статьи на английском языке в стиле цитирования AMA. Подавляющее большинство зарубежных журнальных статей с 2000 г. и многие русскоязычные статьи (опубликованные после 2013 г.) зарегистрированы в системе CrossRef и имеют уникальный DOI.

#### **Технические требования к подготовке рукописи**

## **Правила набора текста. Общие правила**

● Для подготовки основного файла (рукопись) по возможности используйте редакторы MS Word или TeX.

## **Набор текста**

• При наборе используйте стандартные Windows TrueType шрифты (Times New Roman – для основного текста, Symbol – для греческих букв, MathematicalPi2 – для рукописных и готических символов). Стандартный размер шрифта – 14.

- Не ставьте более одного пробела используйте абзацные отступы и табуляцию.
- Используйте возможности, предоставляемые текстовым редактором:

автоматическое создание сносок, автоматический перенос или автоматический запрет переносов, создание списков, автоматический отступ и т.п.

- Не набирайте знаки кириллицы сходными по начертанию латинскими буквами и наоборот.
- Не набирайте весь текст заголовка прописными буквами.
- Десятичные дроби набирайте только через точку.
- Для цитат или прямой речи используйте только "лапки", но не «елочки».
- Букву "ё" везде заменяйте на "е", кроме случаев, когда такая замена приведет к искажению смысла.
- Греческие символы набирайте прямым текстом, латинские курсивом.

## **Набор формул**

● Математические формулы, оформляемые отдельной строкой, полностью набирайте средствами MathType.

● Для латинских символов используйте курсив, для греческих – прямой шрифт. (Меню MathType Style – Define).

- Не используйте программы Microsoft Equation, MathType и т.п. для набора обозначений, у которых есть только верхний или только нижний индекс, единицы измерения, цифры в тексте, а также простые математические или химические формулы (например, a $^2$  +2ab + b $^2$  = (a + b)2; CH<sub>3</sub>CH<sub>2</sub>OH.
- Некоторые распространенные символы можно набрать клавиатурными командами:
- Символ ° комбинацией Alt 0176 (на цифровом блоке клавиатуры),

○ Символ ± - Alt 0177,

○ либо с использованием меню «вставка» - «символ».

#### **Общие требования к иллюстрациям**

● При подаче рукописи все иллюстрации должны быть расположены в тексте основного файла с подрисуночным подписями.

● Исходные файлы иллюстраций должны быть загружены в качестве "сопровождающих файлов".

● Если иллюстрация состоит из нескольких частей, каждая часть должна быть загружена отдельным

файлом. Внутри файла не нужно группировать иллюстрации по ячейкам таблицы или каким-либо аналогичным способом.

● Отдельные части рисунка нумеруйте по одному принципу во всей рукописи.

## **Правила подготовки иллюстраций**

Общие требования:

- Для надписей и обозначений используйте стандартные TrueType шрифты;
- На заднем плане иллюстраций не должно быть серого (цветного) фона или сетки.
- Графики и диаграммы желательно готовить в векторных графических редакторах (напр. Adobe Illustrator, Corel Draw);
- Толщина линий должна быть не меньше 0.5 pt;
- Для векторной графики все использованные шрифты должны быть включены в файл (при сохранении файла используйте опцию "внедрить шрифты" (embed fonts)).
- Файлы принимаются в форматах AI, EPS, CDR.

● Если на диаграммы (графики) добавлена фотография (растровая иллюстрация), приложите ее отдельным файлом.

- Желательно приложить отдельный файл для просмотра (JPG, PDF).
- Один из возможных вариантов создание графика в виде отдельного слайда Powerpoint и сохранение его в формате pdf (меню – «сохранить как»).

Полутоновые (растровые) иллюстрации

- Должны иметь разрешение не ниже 300 dpi.
- Быть сохранены в форматах PSD, TIF.

Не увеличивайте разрешающую способность изображения (DPI) принудительно для иллюстраций с изначально плохим качеством (низким DPI).

● Цветные линии графиков желательно размечать обозначениями, цифрами или спецсимволами, или делать различающиеся типы линий для каждого цвета.

● Цветные области на иллюстрациях желательно размечать различающимися обозначениями или спецсимволами, но не одинаковыми разных цветов;

● Если соседние области находятся примерно в одном цветовом тоне, то желательно провести тонкую линию границы между ними;

● При большом количестве цветных областей в схожих цветовых тонах желательно дополнительно обозначить области символами или штриховкой;

● Все надписи и обозначения желательно делать не цветными, а черными или белыми, в зависимости от фона.